## **Inhaltsverzeichnis**

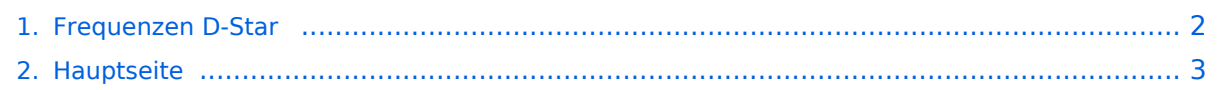

## <span id="page-1-0"></span>**Frequenzen D-Star**

Das Inhaltsformat pdf wird vom Inhaltsmodell Wikitext nicht unterstützt.

Zurück zur Seite [Hauptseite.](#page-2-0)

## <span id="page-2-0"></span>**Quelltext der Seite Hauptseite**

Sie sind nicht berechtigt, die Seite zu bearbeiten. Gründe:

- Die Aktion, welche Sie beantragt haben, ist auf Benutzer beschränkt, welche einer der Gruppen ["Administratoren](https://wiki.oevsv.at/w/index.php?title=Project:Administratoren&action=view), [Sichter,](https://wiki.oevsv.at/w/index.php?title=Project:Sichter&action=view) [Prüfer"](https://wiki.oevsv.at/w/index.php?title=Project:Pr%C3%BCfer&action=view) angehören.
- Die Aktion, welche Sie beantragt haben, ist auf Benutzer beschränkt, welche der Gruppe "editor" angehören.
- Diese Seite wurde geschützt, um Bearbeitungen sowie andere Aktionen zu verhindern.

Sie können den Quelltext dieser Seite betrachten und kopieren.

## **BlueSpice4**

[[Kategorie:D-Star]] Bei der IARU Konferenz 2008 in Cavtat wurden folgende Frequenzbereiche für D-Star vorgesehen.<br> Bitte beachten Sie das auch noch analoger Funkbetrieb auf den Frequenzen durchgeführt wird. Beobachten Sie die Frequenz im Mode FM bevor Sie auf D-Star umstellen. ==2m== im Bereich von <b> 145.225 bis 145.575 </b> sind alle Frequenzen auch für den digitalen Betrieb (Sprache) vorgesehen. <b>-145. 375</b> digital Anruffrequenz ==70cm== im Bereich <b> 433.400 bis 433.575</b> sind alle Frequenzen auch für den digitalen Betrieb (Sprache) vorgesehen. <b>433.450</b> digital Anruffrequenz ==23cm== im Bereich <b> 1297.500 bis 1297.975</b> sind alle Frequenzen auch für den digitalen Betrieb (Sprache) vorgesehen. <b>1297.725 </b> digital Anruffrequenz<br> 1297.900-1297.975 Simplex FM Internet voice gateways ---- == D-STAR Relaisliste Portugal == CQ0DAH B 438,45000 -7,6000 Teneriffa CQ0DCH B 438,57500 -7,6000 Chaves CQ0DFO B 438,57500 -7,6000 Albufeira CQ0DLR B 438,52500 -7,6000 Alcobaca CQ0DLX B 438,55000  $-7,6000$  Lisboa CQ0DSA B 438,47500  $-7,6000$  Lisbao S == D-STAR Relaisliste Deutschland == X bedeutet "noch" kein Gateway DB0AB B 439,45000 -0,6000 Arberg X aber Dongle DB0ADB B 439,55000 -7,6000 Bamberg DB0ALG B 439,46250 -7,6000 Allgäu DB0BHN B 439,53750 -7,6000 Bremerhaven X DB0BOS B 439,51250 -7,6000 Odenwald DB0BS B 439,45000 -7,6000 Bochum DB0DBN B 439,53125 -7,6000 Bonn X DB0DDE B 439,53750 -7,6000 Essen DB0DDO C 145,72500 -0,6000 Dortmund DB0DDS B 439,48750 -7,6000 Dortmund DB0DF B 439,46250 -7,6000 Berlin X DB0DJ A 1298,57500 -28,0000 Karlsruhe DB0DJ B 439,50000 -7,6000 Karlsruhe DB0DJ C 145,76250 -0,6000 Karlsruhe DB0DZ C 145,68750 -0,6000 Düsseldorf X DB0FEU B 439,50000 -7,6000 Feuchtwangen DB0FHW B 439,48750 -7,6000 Braunschweig DB0FS B 439,56250 -7,6000 Hamburg N DB0FWS B 439,53750 -7,6000 Würzburg N aktiv aber no Traffic DB0HAA B 439,58750 -7,6000 Hagen X aber Dongle DB0HMB A 1298,72500 -28,0000 Hamburg aktiv aber no Traffic DB0HMB B 439,51250 -7,6000 Hamburg nicht in Liste aber XRF! DB0HOT B 439,50000 -7,6000 Lobsdorfer Höhe X DB0HRF B 439,45000 -7,6000 Frankfurt DB0HRM B 439,52500 -7,6000 Kassel DB0HRR C 145,70000 -0,6000 Bad Hersfeld X und no Traffic DB0HSK B 439,50625 -7,6000 Meschede X DB0IKS B 439,46250 -7,6000 Saarbrücken DB0LBX B 439,55000 -7,6000 Stuttgart DB0LE B 439,57500 -7,6000 Leipzig X DB0MFR B 439,47500 -7,6000 Hemmor X DB0MYK B 439,56250 -7,6000 Koblenz DB0NG A 1298,57500 -28,0000 Marl DB0NG B 439,57500 -7,6000 Marl DB0NU B 439,50000 -7,6000 Altenstein X DB0RDH A 1298,45000 -28,0000 Straubing DB0RDH B 439,47500 -7,6000 Straubing DB0RDH C 147,76250 -0,6000 Straubing DB0RKB B 439,58750 -7,6000 Rhön X DB0SAT A 1298,75000 -28,0000 HH Wilhelmsburg DB0SAT B 439,50000 -7,6000 HH Wilhelmsburg DB0SAT C 145,77500 -0,6000 HH Wilhelmsburg DB0SEN B 439,54375 -7,6000 Münster DB0SIF B 439,48750 -7,6000 Giesen DB0SN B 439,50000 -7,6000 Göttingen X DB0SZS C 145,63750 -0,6000 Osnabrück X DB0SZS B 439,50000 -7,6000 Osnabrück X DB0TVM B 439,57500 -7,6000 München DB0VOX B 439,52500 -7,6000 Nürnberg DB0WIM B 439,56250 -7,6000 Landau /Pfalz DB0WK B 439,46250 -7,6000 Rhön X DB0WZ A 1298,32500 -28,0000 Würzburg DB0WZ B 439,47500 -7,6000 Würzburg DB0WZ C 145,72500 -0,6000 Würzburg DB0WZB B 439,48750 -7,6000 Veitshöchheim DB0XPO B 439,55000 -7,6000 Hannover DB0ZB B 439,56250 -7,6000 Bayreuth aktiv aber no Traffic DB0ZO C 145,75000 -0,6000 Bad Iburg X DB0ZO B 439,56250 -7,6000 Bad Iburg X DF0HHH B 439,57500 -7,6000 HH X DF0HMR B 439,47500 -7,6000 Duisburg DF0HMR C 145,60000 -0,6000 Duisburg DM0FI B 439,45000 -7,6000 Erzgebirge DM0HMB A 1298,70000 -28,0000 Hamburg DM0HMB B 439,45000 -7,6000 Hamburg DM0HMB C 145,78750 -0,6000 Hamburg DM0MW B 439,55000 -7,6000 Dresden DM0XX B 439,51250 -7,6000 Bremen

Die folgende Vorlage wird auf dieser Seite verwendet:

[Vorlage:Box Note](https://wiki.oevsv.at/wiki/Vorlage:Box_Note) [\(Quelltext anzeigen\)](https://wiki.oevsv.at/w/index.php?title=Vorlage:Box_Note&action=edit) (schreibgeschützt)

Zurück zur Seite [Hauptseite.](#page-2-0)